#### A well-known URL for publishing ECHConfigLists

<https://datatracker.ietf.org/doc/draft-ietf-tls-wkech/>

git reset --soft HEAD~1

#### Stephen Farrell, Rich Salz, Ben Schwartz IETF 115, London, November 2022

03/11/22 21:29:35

# Changes since IETF 114

- draft-00 described an actual running prototype operated by Stephen on [https://defo.ie](https://defo.ie/) for its colocated domains.
- draft-01 has been redesigned to serve a broader range of ECH deployment architectures.
	- Still only contains the information necessary for ECH, but extensible to other SVCB parameters.
	- Not yet implemented
	- **Seeking WG input on this new design**

# Background

- Encrypted ClientHello (ECH) normally relies on HTTPS records to publish the public key (ECHConfigList) in the DNS.
- It's easy (and tempting!) to paste the public key into your zonefile and declare success.
- This breaks key rotation, especially if your customers are pasting your key into zones you don't even control.
- **Goal**: Make proper dynamic zone generation **easier than doing it the wrong way**.

# Technical Summary

- Specifies a protocol between an **origin** and a **zone factory** to keep the DNS zone up to date whenever a server rotates its ECH keys.
- The zone factory already knows the origin's name, IP addresses, and any SVCB parameters other than the ECH keys.
- The origin hosts a JSON blob containing either:
	- a list of "endpoints" (1:1 with ServiceMode HTTPS records).
	- an instruction to alias this origin to some other origin.
- Hosted at *l*.well-known/**origin-svcb** by default.
	- $-$  This proves that the contents are authoritative for this origin, which simplifies configuration of the zone factory

#### **Picture for draft-01**

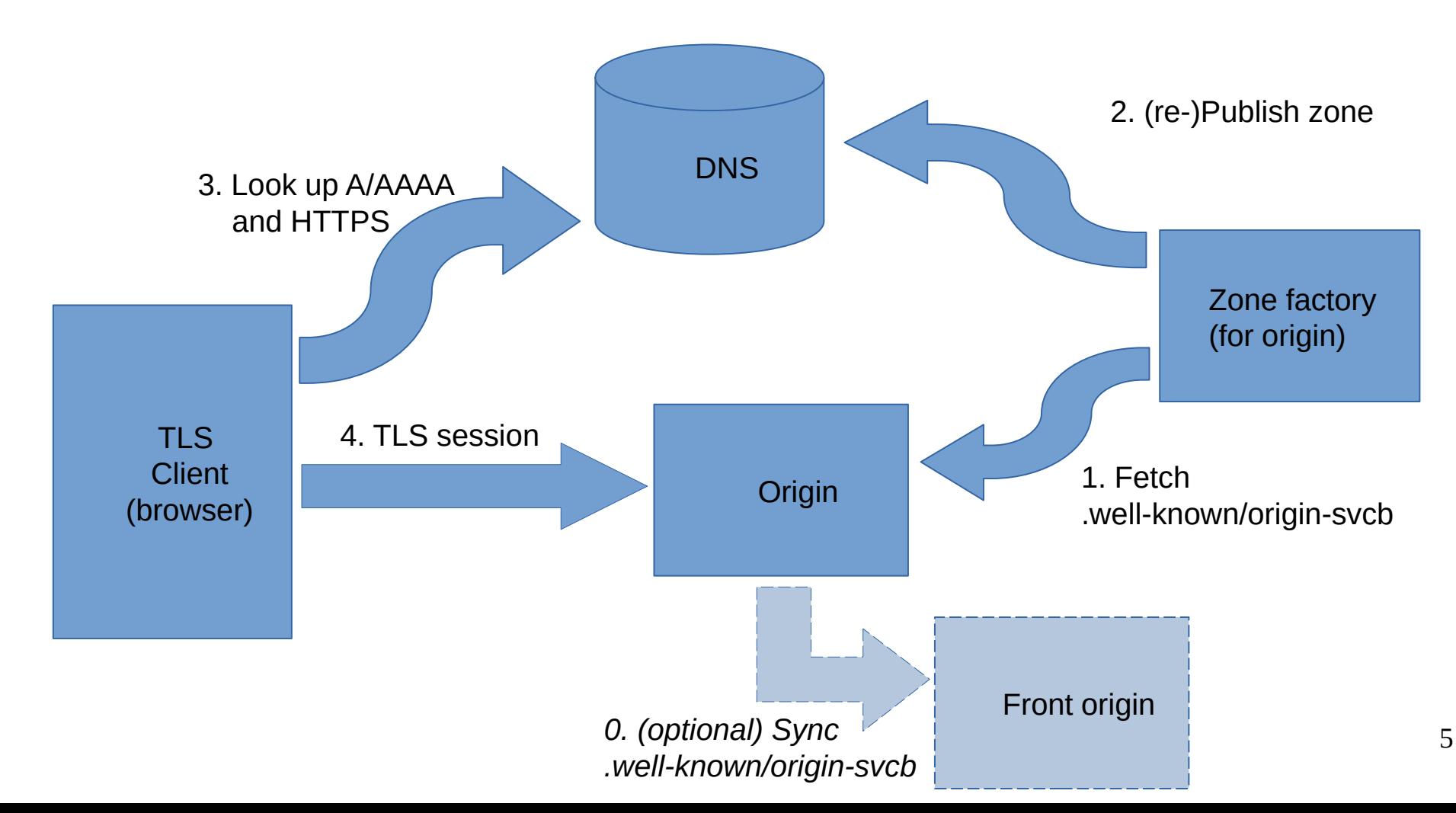

#### Comparison: -00 vs. -01

{

 **version -00**

**version -01**

#### [{

"desired-ttl": 1800,

"ports": [443, 8443],

```
 "echconfiglist": "ABC..."
```
}]

"endpoints": [{

"port": 443,

"ech": "ABC..."

}, {

}]

}

"port": 8443,

"ech": "XYZ..."

## Resulting HTTPS RRs

There are two ways to use this JSON:

```
1. If the zone factory is generating RRs from scratch:
```

```
origin.example. IN 1800 HTTPS 1 . ech=ABC... port=443
                         HTTPS 2 . ech=XYZ... port=8443
```
2. If the zone factory is starting with template RRs:

 HTTPS 1 . alpn=h2,h3 port=443 HTTPS 2 . alpn=h2 port=8443

then it adds each ECHConfigList to the template with a **matching port number**:

```
origin.example. IN 1800 HTTPS 1 . alpn=h2,h3 port=443 ech=ABC... 
                         HTTPS 2 . alpn=h2 port=8443 ech=XYZ...
```
# Aliasing example

#### **Origin JSON**

{

}

```
 "alias": "cdn.example"
```
The "alias" and "endpoints" options are independent of ECH "shared mode" and "split mode". "alias" is recommended if the origin has the same SvcParams as the public name.

**Zone Factory Output**

Could be any of:

- HTTPS 0 cdn.example.
- CNAME cdn.example.
- HTTPS 1 cdn.example. [parameters copied securely by DNSSEC from cdn.example.]

● ...

(Templates are not supported for aliasing)

### Multi-CDN Example

#### **CDN JSON:**

```
{
   "endpoints": [{
     "ech": "BBB..." 
   }]
}
```
**Origin JSON:** {

```
 "endpoints": [{
     "priority": 1,
     "ech": "AAA..."
   }, {
     "priority": 1,
     "target": "cdn.example.",
     "ech": "BBB..." 
   }]
}
```
**Zone Factory Output**

HTTPS 1 . alpn=h2,h3 ech=AAA..

HTTPS 1 cdn.example. alpn=h2 ech=BBB...

- The origin dynamically incorporates https://cdn.example/.w-k/origin-svcb into its own JSON output, so the ECH keys stay up to date.
- The zone factory is configured statically with templates containing the other parameters.
- The "priority" and "target" identify which ECHConfigList goes with which template.

### Other notable details

- DNS TTL is chosen by the zone factory, but MUST be less than the HTTP freshness lifetime.
	- Hard to figure out using simple HTTP client APIs...
- Ordinary web clients "SHOULD NOT" try to use this in lieu of real HTTPS records.
	- Not very effective, plus it creates a supercookie.

## To Be Determined

- Exact template matching rules
	- or should we just stuff the whole HTTPS record into JSON?
- Static bootstrap IP requirement for zone factories
	- Otherwise the zone factory could lose access to the origin permanently due to a bad config push.
- Support for non-HTTPS protocols
	- Seems straightforward but harder to set up.
- HTTP redirect rules or guidance

#### What do you think?

#### **Picture for draft-00 (in case needed for comparison)**

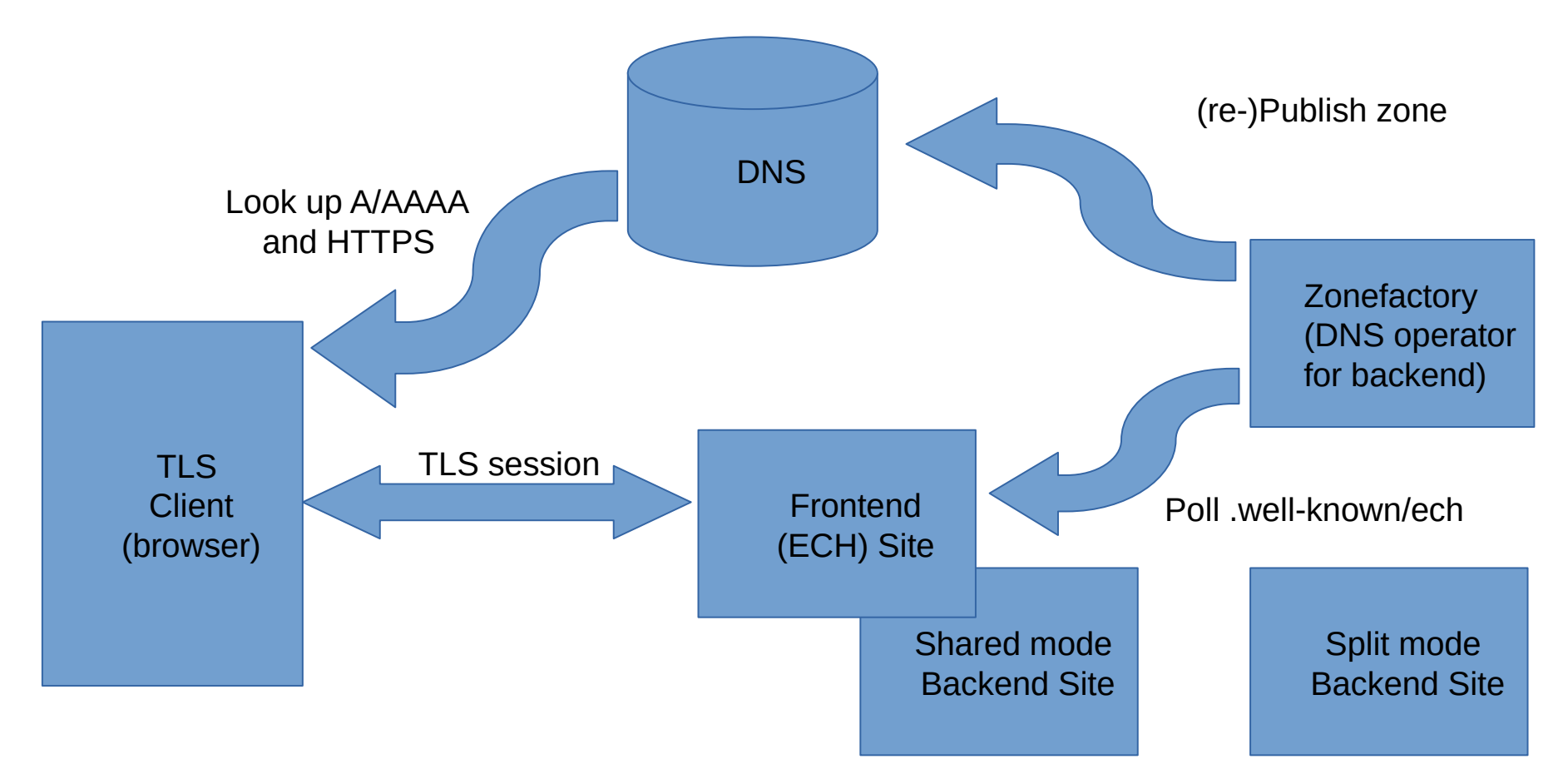